# **Taller** Gestión de Redes

Facultad de Ingeniería – Tecnólogo en Telecomunicaciones, 2016

- Docentes
- Presentación del Curso
- Temario
- Evaluación

#### • Docentes

- Agustín Farías jfarias@fing.edu.uy
- Martín Prino
	- martin.prino@fing.edu.uy

- Presentación del Curso
	- Introducción al Temario
	- Enfoque lo más práctico posible
		- Énfasis en la gestión Internet/SNMP
		- Trabajos prácticos con software de gestión
	- Evaluación del curso
		- Prueba teórica eliminatoria
		- Realización de trabajos prácticos

### **Referencias**

#### • Texto:

- "*SNMP, SNMPv2, SNMPv3 and RMON1 and 2*"
	- Autor: William Stallings
	- Editorial : Addison-Wesley

## **Referencias**

• The Simple Web: [http://www.simpleweb.org](http://www.simpleweb.org/) • Net-SNMP Project : [http://www.net-snmp.org](http://www.net-snmp.org/) • HP's OpenView home page:

[http://www.openview.hp.com](http://www.openview.hp.com/)

• Newsgroup :

News://comp.dcom.net-management

### **Referencias**

- Internet Engineering Task Force: [http://www.ietf.org](http://www.ietf.org/)
- RFC Editor : la fuente para consultar documentos de Internet
	- Se pueden buscar por número o descripción.

[http://www.rfc-editor.org](http://www.rfc-editor.org/)

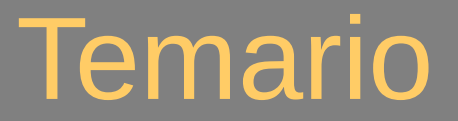

- Introducción
- ASN.1
- SNMP

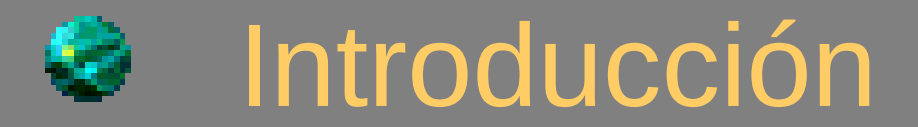

- Tremendo crecimiento del networking y de las aplicaciones distribuidas – Redes de millones de hosts!
- La disponibilidad en tiempo y forma de la información es vital.
- Las redes son cada vez más grandes y complejas, al igual que los servicios y aplicaciones que deben soportar.

- A medida que las redes crecen tienden a ser multi-proveedor y multiplataforma.
- Por todo esto, la integración y estandarización de la gestión de redes y aplicaciones es una **necesidad**

- Diferentes actores, muchas veces con intereses opuestos, dificultan la estandarización y la universalización.
	- Fabricantes de equipamiento o de Software:
		- Cisco, Lucent, Ericsson, Alcatel, Microsoft, Nortel, IBM, Juniper, Sun, etc.
	- Empresas proveedoras de servicios:
		- Las viejas PTT's: Telefónica, AT&T, France Telecom, British Telecom, Deustche Telekom, Cable and Wireless, etc.
		- Las nuevas proveedoras de Internet: AOL, Tiscali, MCI-WorldComm.
	- Ambiente Académico
		- Universidades, etc.
	- Gobiernos, a través de organismos como ITU e ISO.

- Quién es quién?
	- IETF: Internet Engineering Task Force
		- Es el órgano técnico de Internet, responsable por definir los protocolos y otros estándares que se utilizan en la Internet.
		- Órgano de funcionamiento abierto, encuentros públicos (cualquiera puede asistir, cualquiera puede enviar documentos a la comunidad).
		- Fuerte presencia del ambiente académico, los fabricantes de equipos y de empresas de Software, en particular Cisco, Juniper, Microsoft y otros.
		- Documentos gratuitos y de fácil obtención.
		- Documentos: los "RFCxxxx", son los "request for comments".

- Quién es quién?
	- ITU: International Telecommunications Union
		- Organismo internacional de estandarización.
		- Organismo "de la vieja guardia", fuerte presencia de empresas telefónicas, carriers internacionales y fabricantes de equipamiento telefónico (Alcatel, Ericsson, Lucent, etc).
		- Funcionamiento cerrado, documentos pagos y más difíciles de obtener.
		- Documentos: "Recomendaciones", denotados por una letra y un número "M.1020", o "X.25", etc.

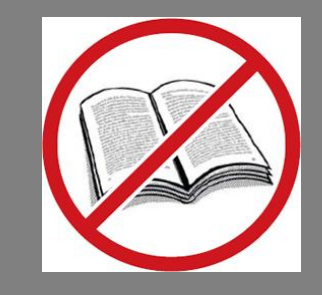

- ISO/OSI
	- ISO: International Standards Organization
		- Organismo internacional de estandarización, que actúa en múltiples ámbitos.
		- Fuerte presencia de los gobiernos y a través de estos, de las empresas telefónicas nacionales, las "PTT" o "incumbents", como pueden ser AT&T, Telefónica, France Telecom, etc.
	- OSI: Open Systems Interconnection
		- Grupo de trabajo creado dentro de ISO para la definición de un stack de protocolos de redes de computadores.
		- El famoso modelo de las 7 capas.

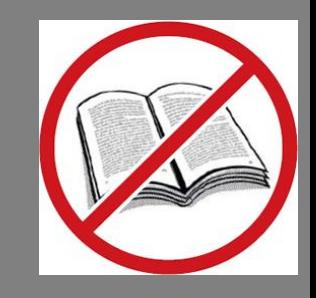

- Los "Forums":
	- Los "Forums" son grupos de interés especial creados por distintos actores del mercado de las telecomunicaciones, para llevar adelante la discusión y estandarización de diferentes tecnologías.
	- La mayor presencia es por parte de los fabricantes de equipamiento y por parte de las empresas proveedoras de servicio.
	- Existen varios:
		- ATM Forum
		- Frame Relay Forum
		- ADSL Forum
		- Telemanagement Forum

#### • Diferentes Aproximaciones:

- La gestión OSI :
	- Definida en ISO en el marco de los protocolos OSI (Open Systems Interconnection).
		- Estándares no-free y difíciles de adquirir
		- Protocolos "pesados", difíciles de implementar
		- Demoras en la estandarización de los protocolos

– La gestión Internet :

- Definida por la comunidad Internet a través de los documentos RFC (*Request For Comments*)
	- Estándares gratuitos disponibles para cualquiera, por ejemplo en http://www.ietf.org

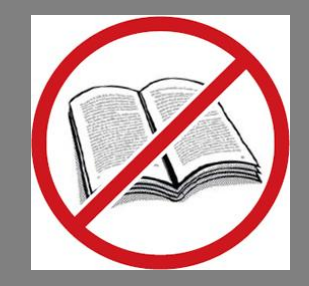

- Gestión OSI: Protocolos Relevantes:
	- CMIP : *Common Management Information Protocol*
		- Protocolo de gestión relacionado con el stack OSI de comunicaciones*.*
	- CMOT: *CMIP Over TCP/IP*
		- Se esperaba que fuera la gestión de finales de los 90, pero falló a esa expectativa.

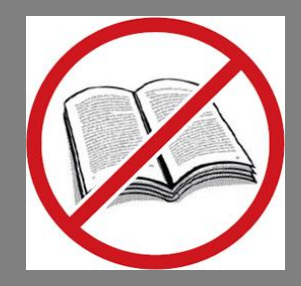

- La gestión OSI:
	- El protocolo de gestión de OSI es lo que se conoce como CMIP.
	- Plantea un modelo de objetos de la información de gestión.
		- Los objetos pueden tener comportamiento. Cada elemento gestionado puede tener una cierta inteligencia, p.e. saber qué hacer cuando ocurre alguna situación excepcional.
		- Tiene un modelo de seguridad muy completo, permitiendo tener control de acceso y distintas vistas de la información de gestión.
	- Presenta primitivas poderosas para acceder a la información de gestión.

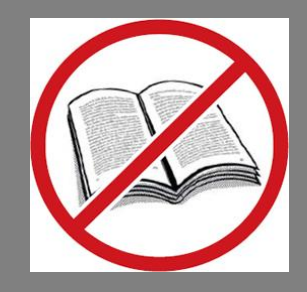

- La gestión OSI
	- El protocolo resultante es muy pesado!
		- Difícil de implementar bien
			- Solo recientemente existen implementaciones completas, y lleva más de 10 años en diseño!
		- Pesado en cuanto a recursos
			- Grandes requisitos de memoria y CPU en los elementos gestionados.
		- No disponible universalmente.

- Gestión Internet: Protocolos relevantes:
	- SNMP, SNMPv2, SNMPv3
	- RMONv1, RMONv2
	- SMI y MIB-II
- RFCs relevantes :

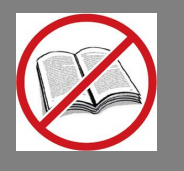

– 1157 (SNMP), 1155 y 1212 (SMI), 1213 (MIB-II), 1757 (RMON)

- La gestión Internet:
	- Los protocolos de la familia SNMP son de más "bajo nivel":
		- Se ocupan principalmente de la gestión de dispositivos puntuales y la obtención de valores puntuales, sin tener visión más global del "negocio".
		- Populares, están presentes en casi cualquier dispositivo de red en existencia.

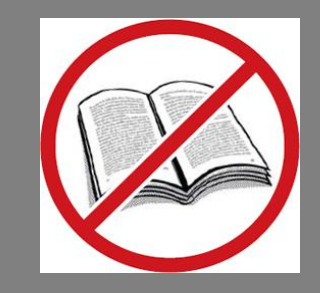

- La gestión Internet:
	- Planteado inicialmente como protocolo para "salir del paso" hasta que CMIP estuviese ampliamente disponible, similar conceptualmente a CMIP.
	- Plantea un modelo de objetos de gestión mucho más reducidos. Los objetos de SNMP no tienen comportamiento, solo guardan valores.
	- Primitivas de acceso a la información poco poderosas.
	- Carencias a nivel de seguridad. Modelo de seguridad muy poco flexible (mejorado mucho en SNMPv3)

#### • La gestión Internet:

- SNMP resultó fácil de implementar correctamente y relativamente liviano en recursos, por ello:
	- Ahora esta disponible en forma prácticamente universal. Ahora está para quedarse.
	- Se ha invertido una gran cantidad de tiempo en implementar el modelo de información.

- Gestión según ITU: Estándares relevantes:
	- TOM
		- "Telecommunications Operations Map"
			- Presenta un modelado basado en "procesos" y "capas" de todos los procesos y tareas necesarias para gestionar una empresa de telecomunicaciones, incluyendo un nivel de "Negocio"
	- TNM
		- "Telecommunications Network Management"
			- TNM es el conjunto de especificaciones de objetos y casos de uso que ocurren entre las interfaces de los "procesos" de TOM.
	- TMN
		- "Telecommunications Management Network"
			- La TMN es parte del modelo de gestión propuesto.

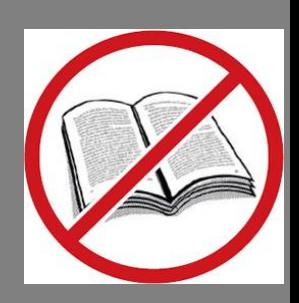

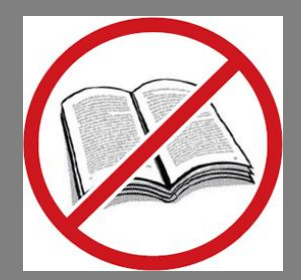

- Distintas visiones por parte de los actores de qué es "la red" a gestionar:
	- Para proveedores de Internet, la red a gestionar es lo que se encuentra de las capas 2 y 3 para arriba del modelo TCP/IP.

• Routers, bridges, switches ethernet, etc.

- Para las empresas de telcomunicaciones o para el ITU, el equipamiento de carrier es lo que más "vale la pena" gestionar.
	- Switches ATM, Cross-connects SDH, Switches telefónicos, etc.

- Tendencia actual
	- Tomar lo mejor de cada ambiente (Internet e ITU/ISO/etc.) para lograr una completa gestión.
		- La comunidad Internet aporta un protocolo y un modelo de información con cerca de 20 años de uso, probado y disponible universalmente.
			- SNMPv3, RMON, RMON2.
			- SMI y MIB's
		- El ambiente ITU/ISO aporta un modelo más global de la problemática de gestión, completando las necesidades de una empresa de telecomunicaciones.
			- TOM/eTOM
			- Pirámide TMN

- La gestión no es solo software, hardware y protocolos.
	- Hay que saber usar inteligentemente todos estos recursos. Hay que elegir qué cosas vale la pena gestionar y cuáles no.
	- ¡Enormes volúmenes de información!
- Hay que ver la gestión en el marco del funcionamiento de la empresa.
	- Interacción con el Help Desk
	- Procedimientos: ¿qué hago con las alarmas?
		- ¿A quién debo avisar? ¿Qué acciones puedo disparar?
	- Planificación: ¿qué hago con la información de tendencias?

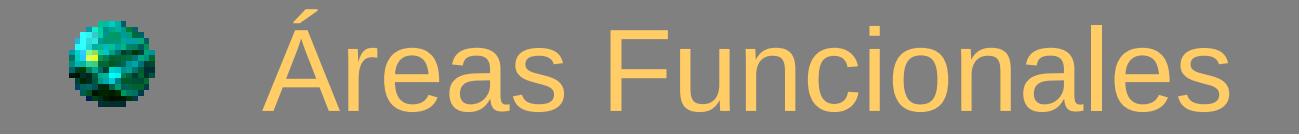

- En el marco de la discusión sobre los protocolos OSI, ISO propone un modelo basado en "*Áreas Funcionales*" para la Gestión:
	- Útil como marco de referencia
	- Casi todos los paquetes de GR apoyan este modelo funcional

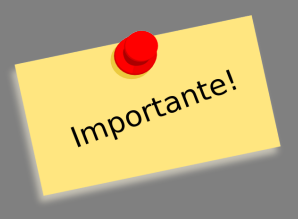

Fault Management Configuration and Naming Management Accounting Management Performance Management Security Management

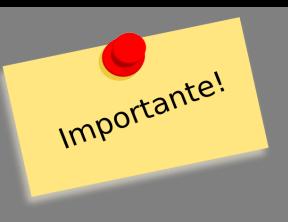

#### • Fault Management:

- Falla (*fault*): cualquier condición de funcionamiento anormal de la red o de cualquiera de sus componentes (HW, SW, etc)
- Entre otras cosas la gestión de fallas debe:
	- Detectar causas y localización
	- En lo posible, aislar el resto del sistema para permitir que continúe operando
	- Reconfigurar equipos para suplir las funcionalidades afectadas por la falla.
	- Los usuarios esperan siempre una muy rápida solución a las fallas. Además, muchas veces esperan ser informados del estado de la reparación.

- Accounting Management
	- A nivel de las organizaciones es muchas veces necesario llevar cuenta de la utilización de recursos (ancho de banda, procesamiento, etc).
	- El Administrador de la Red es muchas veces quien está en la posición de brindar esta información con el mayor detalle.

- Configuration and Name Management:
	- A medida que aumenta la complejidad se vuelve necesario centralizar la configuración de los diferentes sistemas:
		- Reemplazar un equipo que ha fallado
		- Repetible: configurar más equipos que cumplan una misma función
		- Nombramiento (naming): asignación de nombres humanamente comprensibles a diferentes subsistemas (DNS, LDAP)

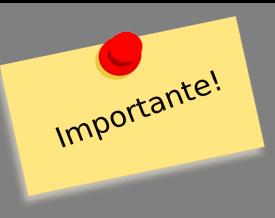

- Security Management:
	- Monitorización de claves, usuarios, etc.
	- Supervisión de acceso a equipos, aplicaciones.
	- Solo usuarios autorizados deben poder acceder a recursos.
	- Detección de intrusos.
	- Backups.

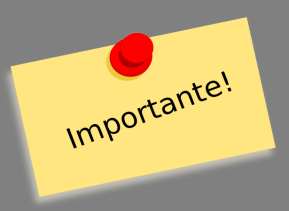

- Performance Management:
	- Conocer los valores que caracterizan el funcionamiento de una red:
		- Retardos entre extremos.
		- Ancho de banda consumido, tráfico entre extremos.
		- Matriz de tráfico.
		- Pérdidas de paquetes, ocupación de buffers.
		- Consumo de CPU y memoria en elementos de la red.

• Muchas veces se confunde "Gestión de Red" con solamente la "**F**" y la "**P**" de las áreas funcionales, cuando la gestión debe ser un todo.

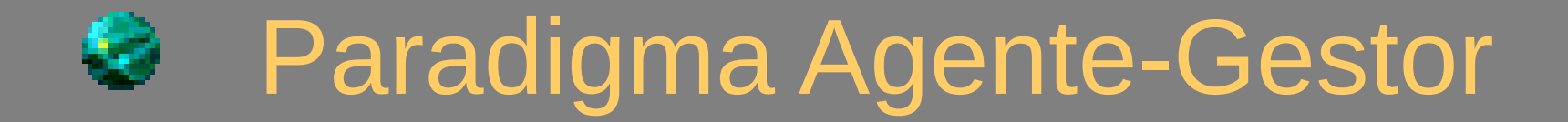

#### • Agente-Gestor denominamos al modelo:

#### Administrador de Red

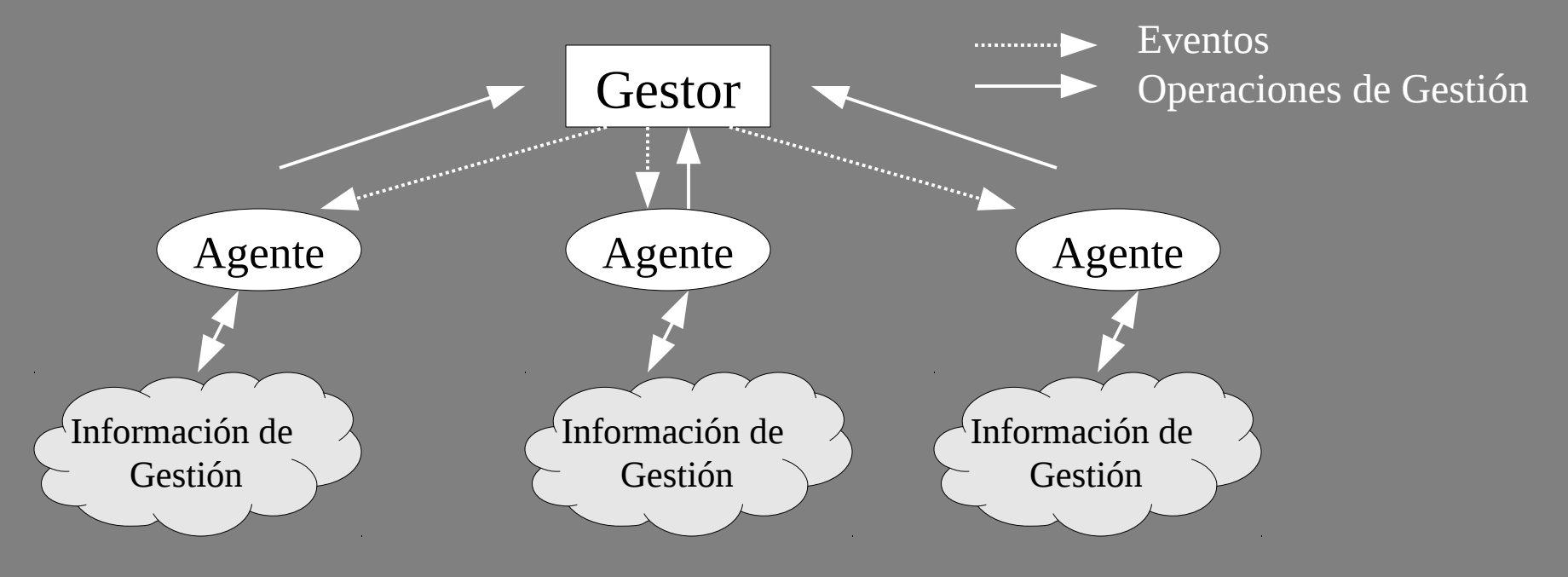

# Importante! Paradigma Agente Gestor

- **Agente** : Entidad (generalmente de software) residente en un sistema gestionado que se encarga de colectar información de gestión.
- **Gestor** : Entidad que se encarga de recoger la información de gestión de los diferentes agentes.

### • Agente:

- Generalmente implementado en sistemas de escasos recursos (procesador, memoria)
- Puede colectar información, pero no toma decisiones en base a ellas
	- Excepción: RMON

### • Gestor

Importante!

- Interfaz de usuario
- Inteligencia de la gestión
- Un gestor por muchos agentes
- Interoperación de gestores

- Modelo de Información:
	- Agente y gestor son, en la mayoría de los casos, de diferentes proveedores.
	- Surge la necesidad de tener un modelo de la información de gestión estandarizado.
		- ASN.1

Importante!

- Sintaxis para la definición de objetos
- Reglas para la transmisión por la red
- SMI
	- Estructura de la base de datos de gestión
- MIB
	- Biblioteca de objetos con información de gestión implementados por un cierto agente.